# **BASIC STRUCTURE OF TURING MACHINE**

#### **Turing machine:**

- The input tape is also used as the output tape.
- The read/write head can move left and right, and thus a tape symbol may be read/written more than once.
- The output string is left justified, and the read/write head is placed on first square.

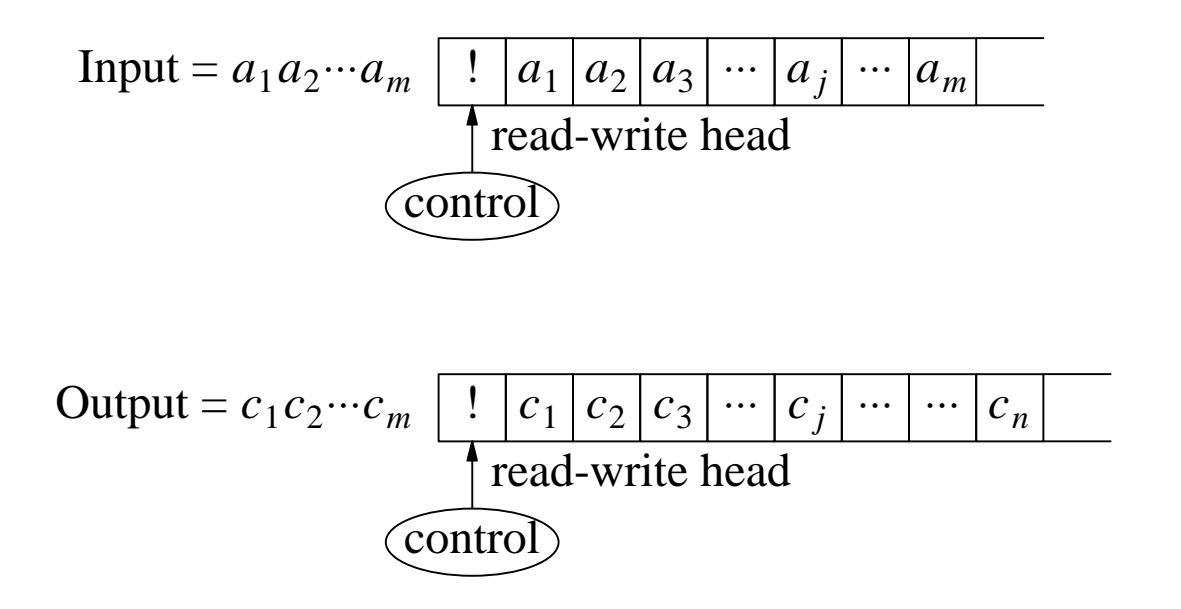

- it is possible that the tape was used beyond the the last ouput symbol  $c_n$ .
- *n* may be  $\leq m$ ,  $= m$ , or  $> m$ .

# **A TM FOR ERASING THE INPUT**

2.2

- Input alphabet =  $\{a, b\}$
- The tape symbol  $\beta$  is just like ' $B'$  = blank except that it is written by the TM.

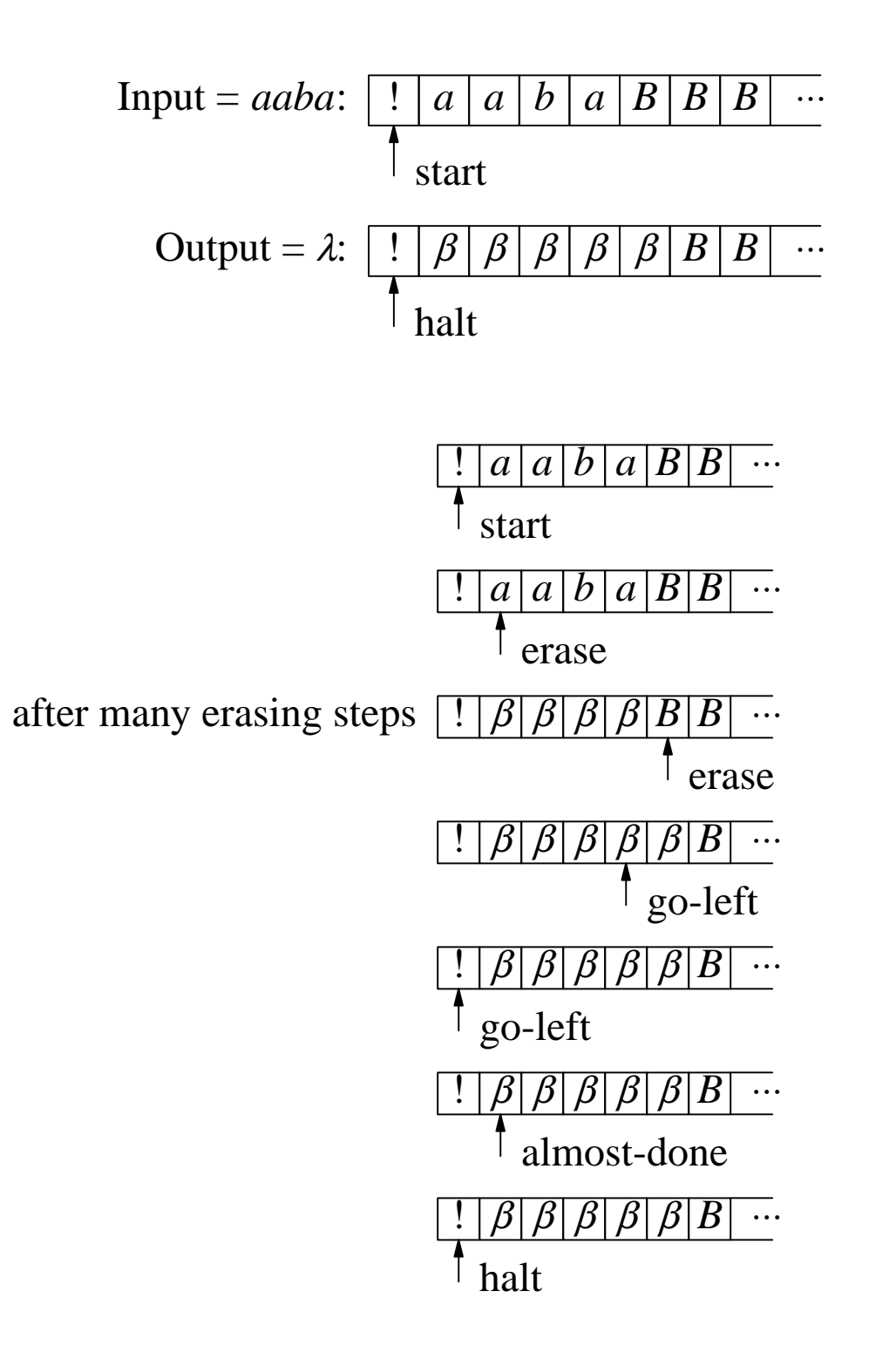

# **A FINITE-STATE DIAGRAM FOR THE ERASING-TM**

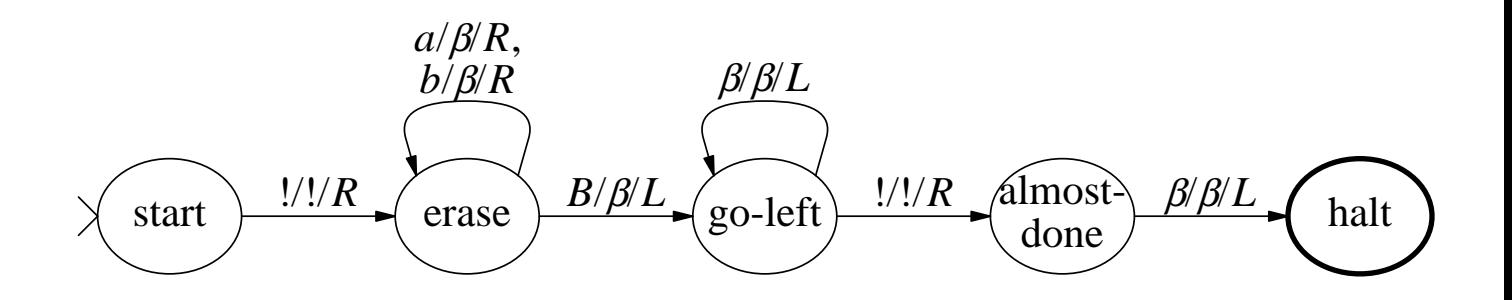

#### **Trasition-label:**

Tape-symbol-read/Tape-symbol-written/Head-move-direction

# **A TM FOR RIGHT-SHIFTING A NON-EMPTY BINARY STRING**

2.4

Input: 1011 (no starting '!') Output:  $\,$  ! 1011 ('!' added to the left)

#### **Key ideas:**

- (1) Read an input symbol  $a_j$ , move to the right, write that  $a_j$  (in position  $j + 1$ ), and at the same time remember the original symbol  $a_{j+1}$  in that position. Repeat this for all symbols in the input. (Write '!' at the start-position in the start-state, when there is no previous input symbol.)
- (2) When 'blank' is read, drop the last symbol remembered  $(a_n)$ , and then keep moving to the left to the first position.

#### **Configuration:** (*x*. *y* : *state*)

- $x =$  the tape content to the left of the read/write head
- $y =$  the remaining non-blank part of the tape
- The state *m*0 (*m*1) means the most recent bit remembered from the position on the left is 0 (resp., 1).
- The first symbol of *y* is the current symbol being read.

*a*<sup>1</sup> *a*<sup>2</sup> ⋅⋅⋅ *a <sup>j</sup>*−<sup>1</sup> *a <sup>j</sup>* ⋅⋅⋅ *a<sup>k</sup>* read/write head *x* = *a*1*a*<sup>2</sup> ⋅⋅⋅*a <sup>j</sup>*−<sup>1</sup> *y* = *a <sup>j</sup>a <sup>j</sup>*+<sup>1</sup> ⋅⋅⋅*a<sup>k</sup>* or *B*

#### **PART OF THE MOVE SEQUENCE FOR INPUT 1011**

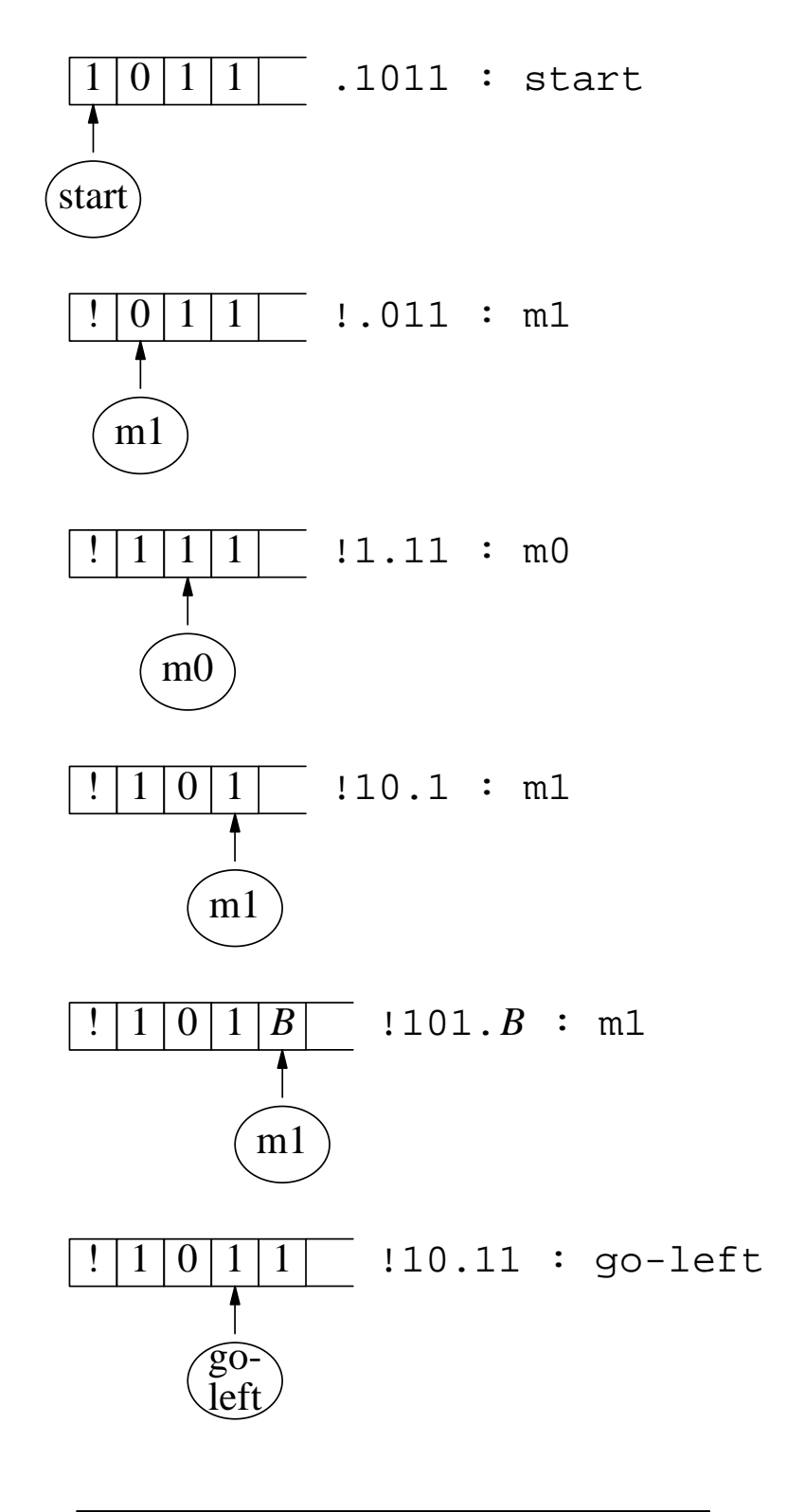

"halt" = The fi nal-state of a TM.

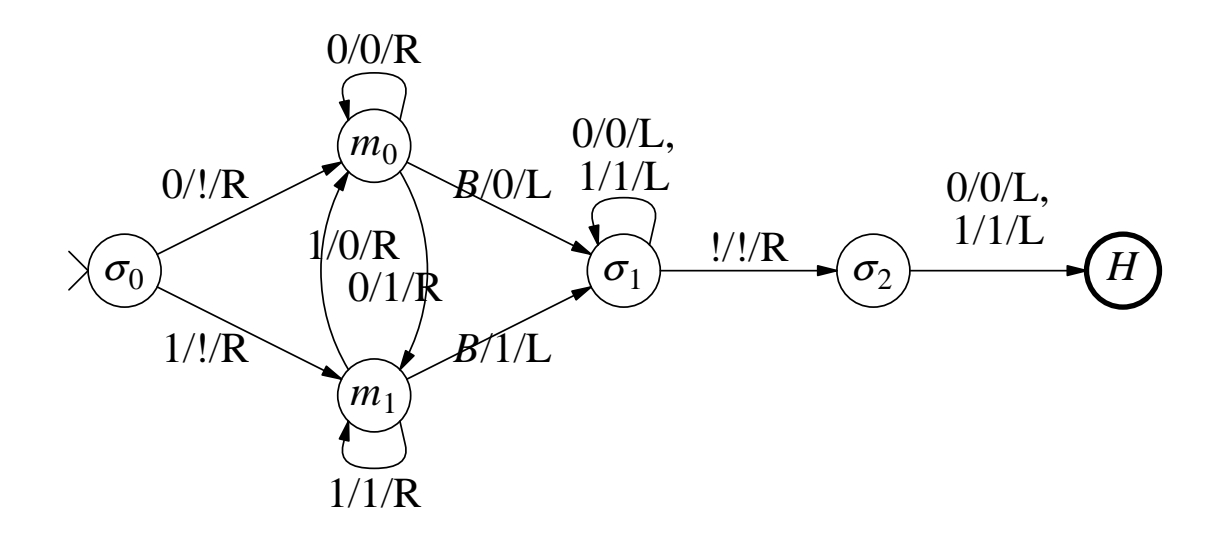

 $\sigma_0$  = start  $\sigma_1$  = go-left  $\sigma_1$  = almost-done  $H =$ halt

#### **Question:**

•? Show the state diagram for a Turing Machine which makes a copy of an input binary string. The input !100 produces the output !100=100, where the copy is seprated from the original by  $\equiv$ . (The next page shows a move sequence of such a TM.)

# **A MOVE SEQUENCE FOR** *Tcopy*

2.7

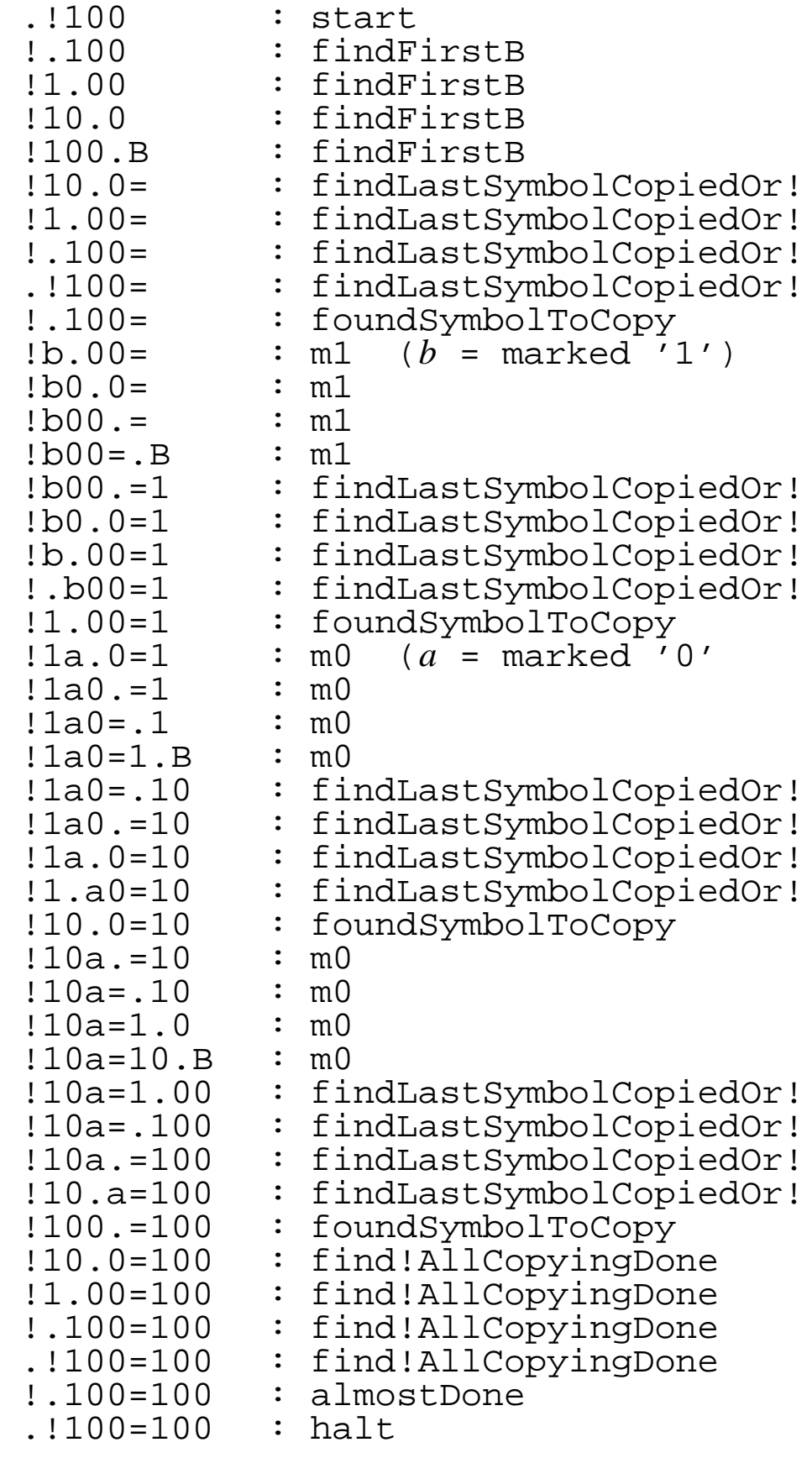

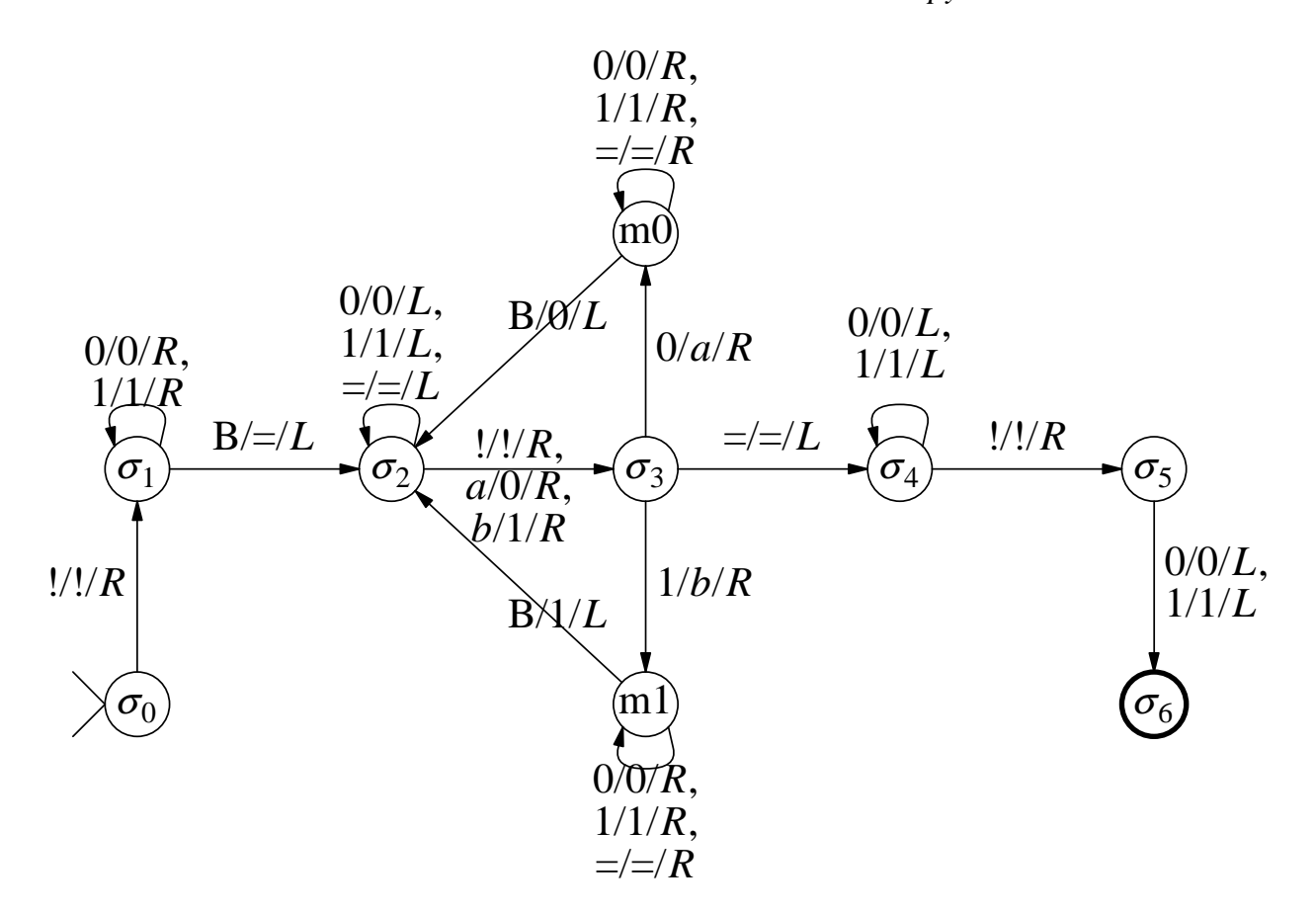

- $\sigma_0$  = start
- $\sigma_1$  = findFirstB
- $\sigma_2$  = fi ndLastSymbolCopiedOr!
- $\sigma_3$  = FoundSymbolToCopy
- $m0 =$ symbolToCopyIs0
- $m1$  = symbolToCopyIs1
- $\sigma_4$  = fi nd!AllCopyingDone
- $\sigma_5$  = almostDone
- $\sigma_5$  = halt

#### **FIND LEFTMOST OCCURRENCE OF A MATCH-STRING** *x* **IN A MASTER-STRING** *y*

2.9

#### **Input to** *TM find*-*substring***:**

• A match-string *x* and a master-string *y* (both over some alphabet  $Σ$ ), separated by a special symbol '?'. Input alphabet =  $Σ ∪$  {?}.

# **Example Input Tape**  $(\Sigma = \{c, d\})$ :

If  $x = c \cdot d$  and  $y = d \cdot d \cdot d \cdot d \cdot d \cdot d \cdot d$ , then input tape =  $!y$ ? $x = !ddcdddcdcdcd$ ?*cdcd*.

#### **Output of** *TM find*-*substring***:**

- If *x* occurs in *y*, then mark the leftmost occurrence of *x*.
- Otherwise, it is same as the input string.

#### **Example Output Tape:**

*lddcdddCDCDcdd?cdcd*, with  $C =$  marked-*c* and  $D =$  marked-*d*.

#### **An Intermediate Tape Configuration:** !*ddCD*. *ddcdcdcdd*?*cdCd*

- The initial part *cd* of *x* is already matched with the part *CD* in *y*.
- The next symbol *c* (shown as *C*) in *x* has failed to match the next symbol *d* immediately to the right of the marked part *CD* in *y*.
- After abandoning the current matching process, cleaning *y* and choosing a new start position in *y* (shown as  $\dot{\mathbf{c}}$  = the position of the first symbol *C* of the matched part *CD* in *y*), and finally cleaning *x*, the tape configuration becomes: *!dd\dddcdcdcdd.* ?*cdcd.*
- The symbol  $\dot{\mathcal{C}}$  allows the TM to regard it both: (1) as '!' and start a new matching process of  $x$  into the tail part of  $y$  after  $\dot{\mathbf{c}}$ , and (2) as '*c*' and restore it to '*c*' before halting.

# **RECOVERING FROM A FAILED-MATCH AFTER PARTIAL MATCHING**

Shown below is an example of tape-configurations and states in the recovery process after matching the initial part *cd* of *x* and then failing to match the next symbol  $c$  (shown as  $C$ ) in  $x$  with the next symbol  $d$  (after the ".") in  $y$ . See the first configuration below.

```
!ddCD.ddcdcdcdd?cdCd : mc (memory of current match-symbol c in x)<br>!ddC.Dddcdcdcdd?cdCd : clean-y
!ddC.Dddcdcdcdd?cdCd : clean-y
!dd.Cdddcdcdcdd?cdCd : clean-y (cleaning and moving left)
!d.dcdddcdcdcdd?cdCd : clean-y (found first unlmarked symbol or '!')<br>!dd.cddcdcdcdd?cdCd : mark-next-match-start
                                        : mark-next-match-start<br>: clean-x
!ddc!.ddcdcdcdd?cdCd : clean-x
                                        : \text{clean-}x \text{ (moving right)}<br>: \text{clean-}x!ddc!dd.cdcdcdd?cdCd : clean-x
       ⋅⋅⋅
!dd¢ddcdcdcdd?cd.Cd : clean-x (found marked symbolin x)<br>!dd¢ddcdcdcdd?c.dcd : find-first-symbol-in-x
!dd¢ddcdcdcdd?c.dcd : find-first-symbol-in-x<br>!dd¢ddcdcdcdd?.cdcd : find-first-symbol-in-x
!dd¢ddcdcdcdd?.cdcd : find-first-symbol-in-x<br>!dd¢ddcdcdcdd.?cdcd : find-first-symbol-in-x
!dd¢ddcdcdcdd.?cdcd : find-first-symbol-in-x<br>!dd¢ddcdcdcdd?.cdcd : find-first-symbol-in-x
                                        : find-first-symbol-in-x
```
#### **Notes:**

- State *mc* at the time of failing shows the TM was looking for *c* in *y*.
- The TM first moves left and changes the state to clean-*y*. In state clean-*y*, the TM cleans *y* (replacing each *C*/*D* by *c*/*d* as it moves left), and then marks the position after which the next attempt to match *x* in *y* can start and changes state to clean-*x*.

If there is  $c(d)$  in that marked position, it writes  $\mathfrak{e}$  (resp.,  $\mathfrak{d}$ ).

- In state clean-*x*, the TM finds in *x* the only *C* (or *D*), replaces it by *c* (resp. *d*), and moves left with the new state find-first-symbol-in-*x*.
- In state find-first-symbol-in- $x$ , the TM moves left zero or more postions to left till it finds '?' and then finally moves right to positions itself to read the first symbol in *x*.
- Since x begins with c here, there is at most one  $\dot{\mathfrak{c}}$  (no d) at any time in the part *y* and that too only if there are no *C* and *D* in *y*.

# **SIMULATION OF AN ARBITRARY TM BY THE UNIVERSAL TURING MACHINE UT**

#### **Input to UT:**

• Encoding of start-state of TM, encoding of transitions of TM, and encoding of an input to TM preceded by a special symbol, say, ':'.

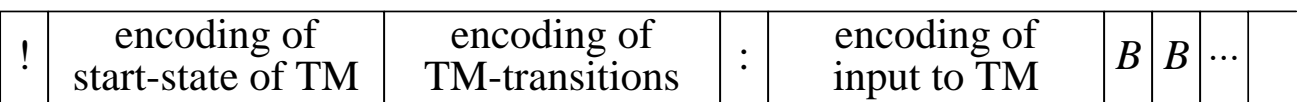

#### **Encoding of TM for UT:**

• For states of TM, use *q* and a fixed number of binary bits; for tape symbols of TM use *a* and a fixed number of binary bits (use *B* in place of binary bits; this string will be considered by UT as a match for its own blank=*B* tape symbol).

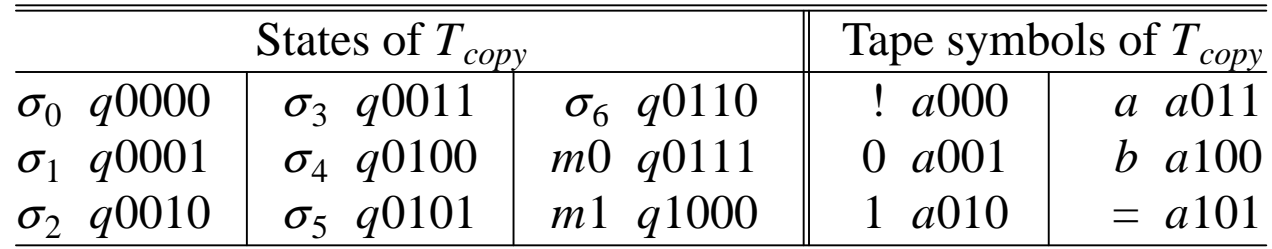

Encode each transition as a 5-tuple:

(current-state, symb-read, symb-written, dir-of-move, next-state).

Thus, the transition ( $\sigma_3$ ,  $1/b/R$ , m1) in  $T_{copy}$  is encoded as

(*q*0011, *a*010, *a*100, *R*, *q*1000).

Note that we actually do not need any separating '...

#### **Input symbols of UT:**  $\{q, a, 0, 1, (,), : \}.$

• UT uses other tape symbols such as *Q* and *A* for marking.

#### **KEY STEPS IN SIMULATION OF AN ARBITRARY TM BY UT**

- (1) Track current state of TM. Initially, it is given right after  $'$ !'. Subsequently, UT copies the 5th item of the TM-transition that UT simulated most recently right after '!', replacing old TMstate.
- (2) Track current input symbol of TM. Inititally, this is next to the special symbol ':'; subsequently it may be any place after ':'. UT marks the appropriate 'a' after ':' as 'A' for this purpose.
- (3) Identify the applicable transition of TM. UT uses *T find*-*substring* to match current state of TM and current input symbol of TM with the first two components of the encoded transitions of TM.

The applicable TM-transtion is indicated by its first '*q* and '*a*' marked as '*Q*' and '*A*'.

(4) Make changes to the part after ':' based on the symbol-written by TM. UT does this by a copy-replace operation based on the 3rd part of the applied transition of TM (which also changes the current 'A' to 'a').

UT then simulates L/R move of TM by marking as 'A' the preceding 'a' or the follwing 'a' of the position where UT carried out the copy-replace operation.

- (5) Copy-replace the last part of the applied TM-transition after '!' to reflect the current-state of TM.
- (6) Unmark the applied TM-transition and move left until ready to read '!'.

The steps (3)-(6) are applied repeatedly and UT halts if and only if TM halts.

# **EXAMPLE OF SIMULATION of** *Tcopy* **BY UT**

The first few steps of  $T_{copy}$  for input 01 that we will simulate below in UT:

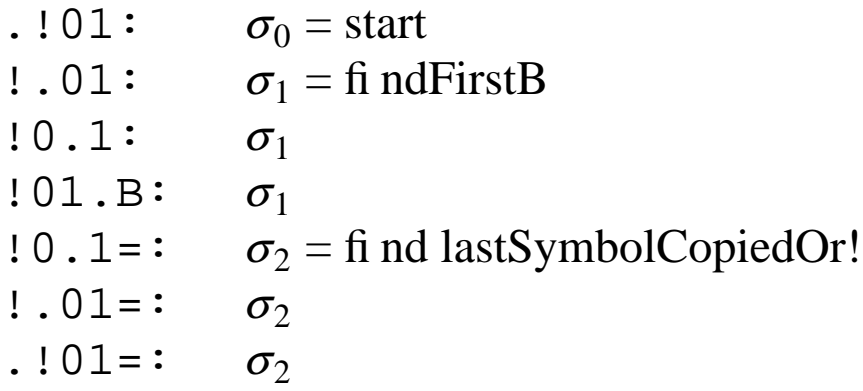

- We show below only just two encoded transitions of  $T_{copy}$  for want of space, including the one that UT is about to simulate. We throw away the least recently used  $T_{copy}$ -transition when we need to make room for a new one.
- We indicate below the UT's tape configuration after completion of each step (2)-(6) and also indicate the particular step used to get the current configuration from the previous one. (Details of substringmatching, copy-replace operations, etc are not shown.)

```
•!q0000(q0000a000a000Rq0001)(q0001a001a001Rq0001)⋅⋅⋅:a000a001a010
(2) !q0000(q0000a000a000Rq0001)(q0001a001a001Rq0001)⋅⋅⋅:•A000a001a010
(3) !q0000(Q0000A000•a000Rq0001)(q0001a001a001Rq0001)⋅⋅⋅:A000a001a010
(4) !q0000(Q0000A000a000Rq0001)(q0001a001a001Rq0001)⋅⋅⋅:a000•A001a010
(5) !q0001•(Q0000A000a000Rq0001)(q0001a001a001Rq0001)⋅⋅⋅:a000A001a010
(6) •!q0001(q0000a000a000Rq0001)(q0001a001a001Rq0001)⋅⋅⋅:a000A001a010
(3) !q0001(q0000a000a000Rq0001)(Q0001A001•a001Rq0001)⋅⋅⋅:a000A001a010
(4) !q0001(q0000a000a000Rq0001)(Q0001A001a001Rq0001)⋅⋅⋅:a000a001•A010
(5) !q0001•(q0000a000a000Rq0001)(Q0001A001a001Rq0001)⋅⋅⋅:a000a001A010
(6) •!q0001(q0000a000a000Rq0001)(q0001a001a001Rq0001)⋅⋅⋅:a000a001A010
   we show below a diff. 1st trans. of Tcopy in UT's tape to continue
(6) •!q0001(q0001a010a010Rq0001)(q0001a001a001Rq0001)⋅⋅⋅:a000a001A010
(3) !q0001(Q0001A010•a010Rq0001)(q0001a001a001Rq0001)⋅⋅⋅:a000a001A010
(4) !q0001(Q0001A010a010Rq0001)(q0001a001a001Rq0001)⋅⋅⋅:a000a001a010•B
(5) !q0001•(Q0001A010a010Rq0001)(q0001a001a001Rq0001)⋅⋅⋅:a000a001a010B
```

```
(6) •!q0001(q0001a010a010Rq0001)(q0001a001a001Rq0001)⋅⋅⋅:a000a001a010B
   we show below a diff. 2nd trans. of Tcopy in UT's tape to continue
(6) •!q0001(q0001a010a010Rq0001)(q0001aBBBa101Lq0010)⋅⋅⋅:a000a001a010B
(3) !q0001(q0001a010a010Rq0001)(Q0001ABBB•a101Lq0010)⋅⋅⋅:a000a001a010B
(4) !q0001(q0001a010a010Rq0001)(Q0001ABBBa101Lq0010)⋅⋅⋅:a000a001•A010a101
(5) !q0010•(q0001a010a010Rq0001)(Q0001ABBBa101Lq0010)⋅⋅⋅:a000a001A010a101
(6) •!q0010(q0001a010a010Rq0001)(q0001aBBBa101Lq0010)⋅⋅⋅:a000a001A010a101
   we show below a diff. 1st trans. of Tcopy in UT's tape to continue
(6) •!q0010(q0010a010a010Lq0010)(q0001aBBBa101Lq0010)⋅⋅⋅:a000a001A010a101
(3) !q0010(Q0010A010•a010Lq0010)(q0001aBBBa101Lq0010)⋅⋅⋅:a000a001A010a101
(4) !q0010(Q0010A010a010Lq0010)(q0001aBBBa101Lq0010)⋅⋅⋅:a000•A001a010a101
(5) !q0010•(Q0010A010a010Lq0010)(q0001aBBBa101Lq0010)⋅⋅⋅:a000A001a010a101
(6) •!q0010(q0010a010a010Lq0010)(q0001aBBBa101Lq0010)⋅⋅⋅:a000A001a010a101
   we show below a diff. 2nd trans. of Tcopy in UT's tape to continue
(6) •!q0010(q0010a010a010Lq0010)(q0010a001a001Lq0010)⋅⋅⋅:a000A001a010a101
(3) !q0010(q0010a010a010Lq0010)(Q0010A001•a001Lq0010)⋅⋅⋅:a000A001a010a101
(4) !q0010(q0010a010a010Lq0010)(Q0010A001a001Lq0010)⋅⋅⋅:•A000a001a010a101
(5) !q0010•(q0010a010a010Lq0010)(Q0010A001a001Lq0010)⋅⋅⋅:A000a001a010a101
(6) •!q0010(q0010a010a010Lq0010)(q0010a001a001Lq0010)⋅⋅⋅:A000a001a010a101
```
#### **EXERCISE**

1. Show the moves of UT as it simulates the next two moves of *Tcopy*. (You need to show two cycles of steps (3)-(6) following where we stopped above; you will also need to show some different encoded transitions of *Tcopy* replacing the least recently used one as we had done above. Write legibly.)